# Hosting humans in their natural habitat

Andrew Lippman & David P. Reed MIT Media Laboratory Viral Communications Research Group lip@mit.edu, dpreed@mit.edu 29 October 2009

In the Public Spaces of the Future... People will be: more aware of their context well connected, directly with each other People will need: To feel safe to establish trust with familiar strangers To share and collaborate with their neighbors

### Living within computing

Vannevar Bush, As we may think, 1945

John McCarthy -> F.J. Corbató, An experimental timesharing system, 1961

Doug Englebart, A conceptual framework for the augmentation of man's intellect, 1962

J.C.R. Licklider, R. Taylor, The computer as communications device, 1967

### In the beginning ... PCs and PDAs

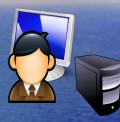

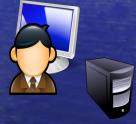

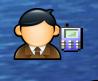

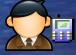

10/29/09

# Internet ... a connectivity utility (1<sup>st</sup> cloud)

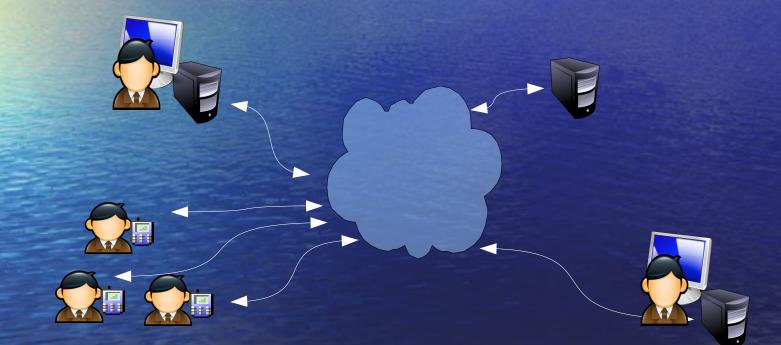

### (2<sup>nd</sup>) Cloud computing ... a resource utility

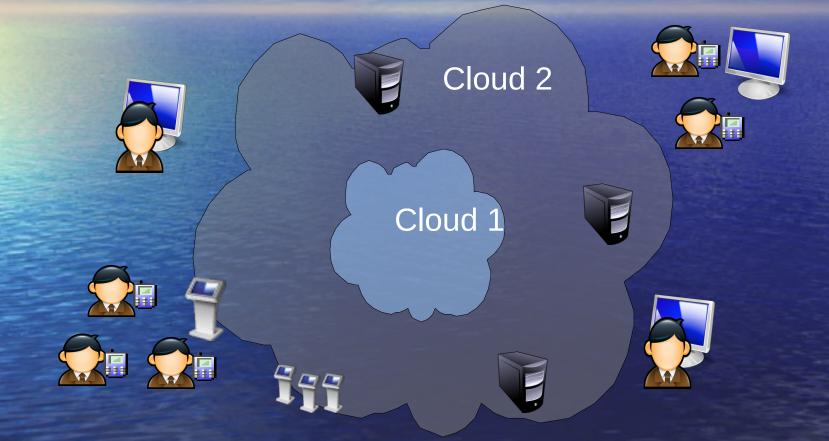

# The 3<sup>rd</sup> cloud – mobile, social interaction utility

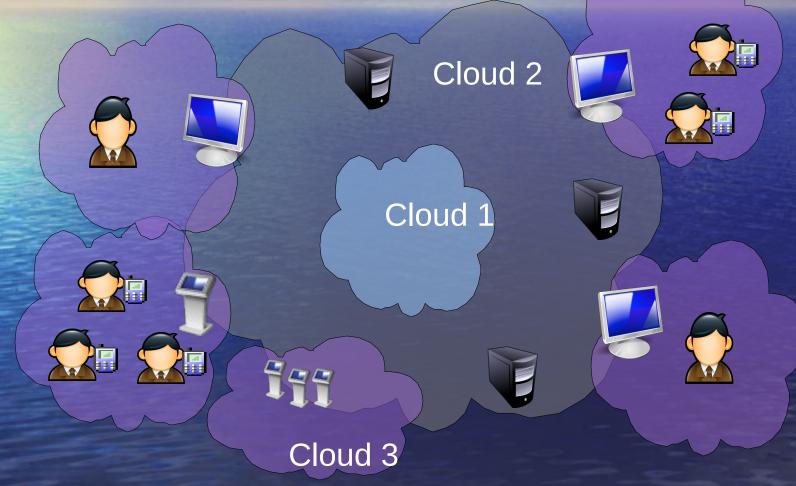

10/29/09

### **Public Interactive Surfaces**

Wall displays that serve visitors (and perhaps their owners, too) Sensors and computing support interaction Amulet provides identity and context

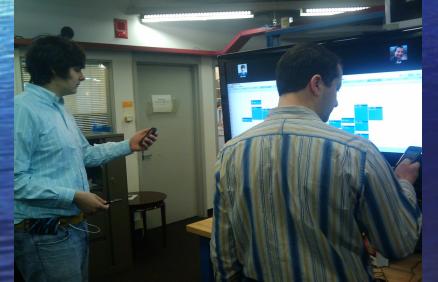

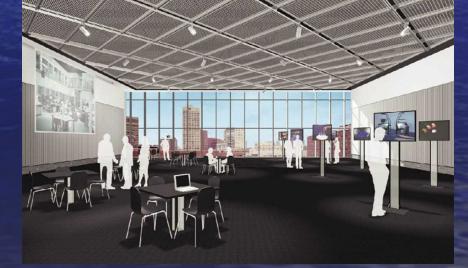

### Among the Crowd

Each person at the center of his/her own networks of relationships
Relationships are "real-time" and "persistent"
Cooperation based in, requires instantiation for the second second seco

#### **Creative Collaboration and Learning**

- Integrate design, technology with real life
- Engage visitors in the chemistry
- Samsung
- Cisco
- EMC
- Intel
- Schneider
- Comcast
- DirecTV
- Marvell

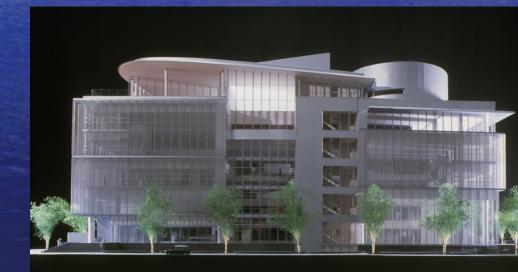

#### Design and realization in concert with partners

© Copyright 2009 MIT Media Laboratory

10/29/09

### **Opportunity for Third Cloud**

Create a public infrastructure for mobile citizens and customers Understand the mechanisms of local cooperation, sharing, and commerce Transform the local village in the same way that the Internet transformed the global village

### Infrastructure

- 300 Phones
- 41 screens
- 100 Picture Frames
- Steelcase MediaScape 2
- Intel Embedded
- (Cisco Conferencing) (Rewind the building)
- EMC NECSYS Cloud data and computing

#### What to do with what we have

### 3<sup>rd</sup> Cloud Interactions in the Media Lab context

- Project Linker: A google for related projects. Solves the problem of relating independent projects
- Meeting marketplace: Side meeting maker. Solves the problem of wanting to idly chat with other attendees and students.
- Bookmarking spaces for friends: Leave post-its for friends. Solves the problem of recommending things for others, advantage is that they get the information *in place* rather than when you send it
- Meeting Preparer: downloadable recommendation (from buddy?) about what is new and what is featured. Solves the problem of catching up on a second visit. Can link to bookmarker
- Social Demo marketplace: Recommendation agent for sessions and demos; we aggregate and display. Solves the problem of dividing time between sessions and meetings.
- Trip report: Captures your travels. Solves the problem of notes and remembrances

Persistent wayfinding

### More from visitors

2-year old work is sometimes more interesting than new **Badge-phone connection for phone as** convenience Rewinding to the alumni **Bookmark the presentations; bookmark your** traversal Rapid recall videos of the demos for later association

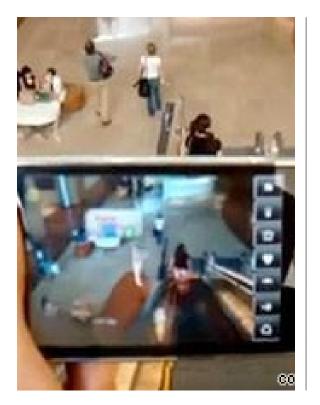

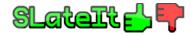

#### Popular | New 23 SLateIt HUD (Open Source) 16 Babbage's Kitchen 7 SLetangue 4 Last Sound System 4 Shhhh...Merry Christmas from Cory Edo! 4 SLateIt Poster Vendor **3 SLCC 07 INFO KIOSK** 3 Rubiks Cube **3 Maldavius's PrimPetual Motion Machine** 3 Tower of Hanoi **3 Steel Palm Tree 3 SNOWCRASH 1.1** 2 Jupiter 2 Big Appetite micro 2 SceneGlobe 2 SLateIt Demo (Open Source) 2 TimeFrame-auto 2 Ladybug 2 ring couch 2 Coke Vending Machine (free coke can, animated) 2 water bowl with bamboo pipe

2 "Acme 100Ton Weights"

Help

adventure africa ancien animal animation anime anur art avatar hear books boots bright build building cartoon charity clothes club colourful combat comedy crash culture dance event fantasy film flower flying free furniture gadget game geek hud info land live love madscience maths money robot ruins scifi script science Sculpture Sex solarsystem sound steampumk steampunk sur tech texture tutorial uk

vehicle vendor weapon win

Social Demo marketplace: Recommendation agent for sessions and demos; we aggregate and display. Solves the problem of dividing time between sessions and meetings. Trip report: Captures your travels. Solves the problem of notes and remembrances

Ľ Philips liance Technology Ventures Ltd Highlands Dai Nippon Printing Co Ltd Sensormatic Electronics Corporation William Arthur/Hallmark The LEGO Group Best Buy Co Inc Samsung Electronics Co L SResearch In Mo eikaku Engineering QUALCOMM Incorporated Hallmark Card **VF** Corporation Humana Inc Meeting marketslace: Side meeting maker Solves the problem of wanting to idly chat Persistent with other attendees

and students.

© Copyright 2009 MIT Media LaWay finding

| laboratory<br><b>research</b><br>andy                         | 1.       | Andrew Lippman   MIT Media Lab Center for Future Banking<br>Hiroshi Ishii. Ken Jackowitz. Erik M. Johnson. Marc B. Keller. Henry Lieberman. Andrew Lippma<br>Andrew Lippman. Associate Director, MIT Media Lab. Senior<br>http://cfb.media.mit.edu/people/andrew-lippman - 15Kb                  |
|---------------------------------------------------------------|----------|----------------------------------------------------------------------------------------------------|
| associate director                                            | 2.       | Hiroshi Ishii   MIT Media Lab Center for Future Banking<br>Hiroshi Ishii. Ken Jackowitz. Erik M. Johnson. Marc B. Keller. Henry Lieberman. Andrew Lippma<br>Media Arts and Sciences at the MIT Media Lab, where<br>http://cfb.media.mit.edu/people/hiroshi-ishii - 15Kb                          |
| andrew lippman                                                |          |                                                                                                    |
| hiroshii ishii                                                |          |                                                                                                    |
| systems                                                       | 3.       | MIT Media Lab announces two new associate directors - MIT<br>MIT Media Lab Director Frank Moss today announced the appointment of two associate direct<br>Hiroshi Ishii and Andrew Lippman, both long-term, prominent researchers<br>http://web.mit.edu/ce/2008/media-directors-0506.html - 15Kb |
| mit media lab lippman<br>ishii future<br>Project rheția はそこ A | 4.       | MIT Media Lab announces two new associate directors - MIT<br>Hiroshi Ishii. Photo courtesy / The Media Lab. Andrew Lippman. T O O L S future. Lab<br>researchers foster a unique culture of learning by doing,<br>http://tmg-orchard.mediaia%20Lab%20announces%20two - 134Kb                     |
| google for related<br>projects. Solves th                     | 5.<br>(] | Media-Newswire.com - Press Release Distribution - PR Agency<br>Before coming to the Media Lab, Ishii spent the majority of his career at NTT member of the<br>Lab, Andrew Lippman has a more than 30-year history at MIT<br>http://media-newswire.com/release_1066025.html - 12Kb                |
| problem of relating<br>independent projec                     |          | MIT Media Lab - Wikipedia, the free encyclopedia<br>Associate Directors of the Lab are Hiroshi Ishii and Andrew Lippman "Inventing a better for<br>the theme of the Media Lab's work<br>http://en.wikipedia.org/wiki/MIT%20Media%20Lab - 60Kb                                                    |
|                                                               | 7        | Opera of the Euture   MIT Media   ab                                                                                                    |

tod machover

Opera of the **Future** | MII media Lab

1.

Persistent © Copyright 2009 MIT Media LaWayfinding

17

**Bookmarking spaces** for friends: Leave postits for friends. Solves the problem of recommending things for others, advantage is that they get the information in place rather than when you send 9/17

## © Copyright 2009 MIT Media LaWayfinding

18

Mark's Choice

### **Digital Mine**

## "If we know what you have, we can tell you what you need"

Track the items we own in an effortless manner.

 Can natural affordances of items serve as natural tags, much like a person's DNA?

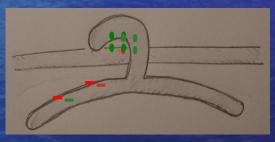

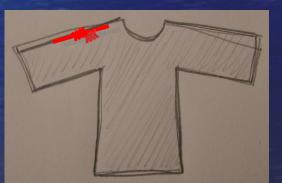

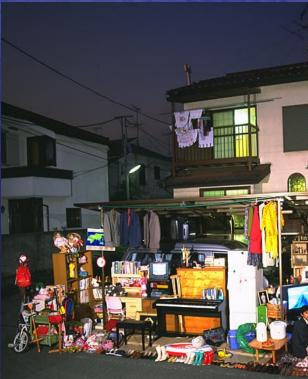

### Creating a common platform

Communications embedded in context
Enabled by identity
Centered around awareness and discovery
Cooperative use of common resources
Negotiation
Standard programming interfaces (APIs)
Standard protocols for negotiation

### Implications for "operations"

Indoor wireless driven by interoperability and reconfigurability in "neighborhood"
"Air power" - the 21<sup>st</sup> century tussle
Where will the "control points" and "cash registers" of this industry be?

### Platforms that create context for interactions, awareness and discovery

#### Configuration

Tracking

**Event Routing** 

Authentication

**Recognition Protocols** 

Wireless, Optical, Audio

Virtualize everything WiFi RFID etc. Multicast, Pub/Sub, overlay Android phone and iPhones? Amulet?

802.11/BT/SDR monitoring, Infrared scanning, Geolocation, Visual light scanning Microphone, Ultrasound

10/29/09